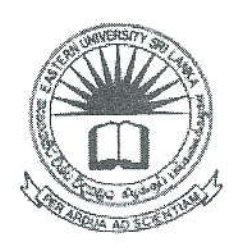

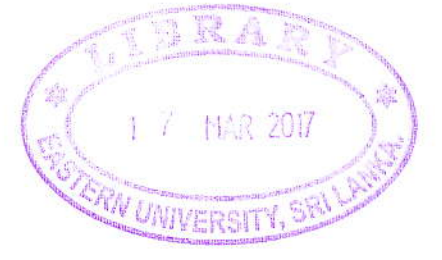

# EASTERN UNIVERSITY, SRI LANKA DEPARTMENT OF MATHEMATICS SECOND EXAMINATION IN SCIENCE - 2012/2013 SECOND SEMESTER (October/November, 2015) CS 253- PRACTICAL WORK ON CS 203 (Proper & Repeat)

## Answer all questions **2Hours** 2Hours

### $Q1.$

- a) Create a database "*FinalExam*" using *MySQL*.
- b) Create the following tables with their attributes with possible data types and insert the given values.

Employee (Employee No, Employee Name, TP-No, Address, DOB)

Works (Employee\_No, Department\_Name, Position, Salary)

Head (Department Name, Head Name)

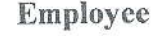

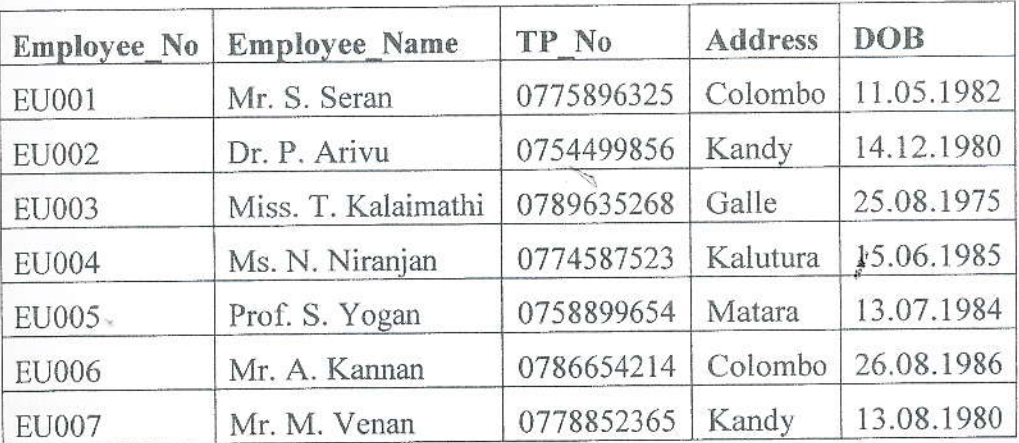

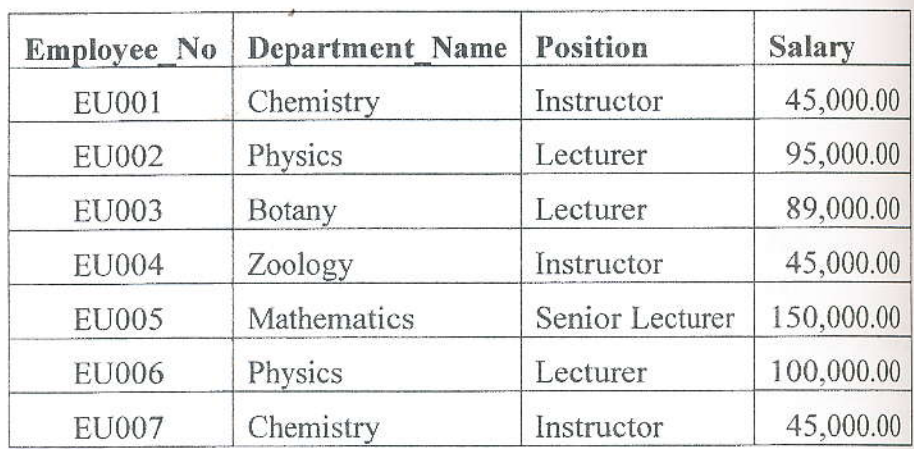

#### Works

### Head

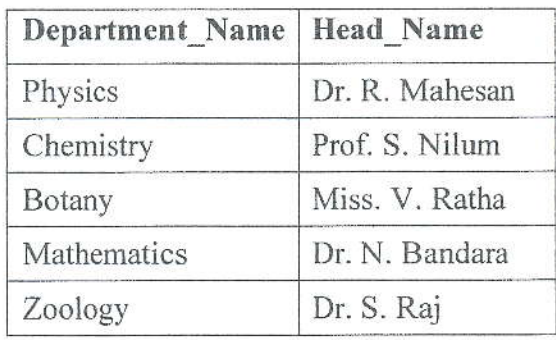

- c) Write down  $SQL$  expressions for each of the following:
	- i) Retrieve the all details of employees;
	- ii) List the heads of departments who have the initial  $S$ ;
	- iii) Increase the salary of all employees by  $15%$  and display the Employee<sub>-No</sub> Position, old salary and scaled salary;
	- iv) List the names of employees who aresfrom Kalutura, Matara or Kandy,
	- v) Get the number of employees who are from Kandy, Colombo, Galle or Matara:
	- vi) Retrieve names of all employees whose salary is between 80,000.00 and 100,000.00;
	- vii) List the names of employees who were born on or before 11.05.1982;

Page 2 of 3

- viii) Retrieve the name and address of all employees who work at the Physics department;
- ix) List the department names, which have no employees;
- x) Get the number of employees;
- xi) List the names of employees whose name begin with a letter in the first ten letters of the alphabet;
- xii) Change the address of employee number EU003 to Matara;
- xiii) Add the depaftment name: Computer Science and head name Dr. T. Kesavan to the table Head;

**RA** 

xiv) Delete all work information.